<span id="page-0-0"></span>LIFLC – Logique classique CM5 – Logique du premier ordre: termes

#### Licence informatique UCBL – Automne 2017–2018

[https://liris.cnrs.fr/ecoquery/dokuwiki/doku.php?id=enseignement:logique:](https://liris.cnrs.fr/ecoquery/dokuwiki/doku.php?id=enseignement:logique:start)

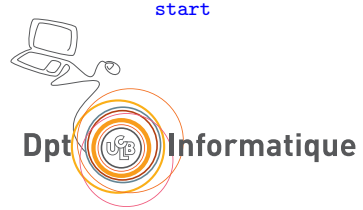

<span id="page-1-0"></span>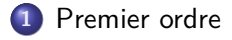

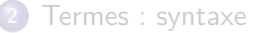

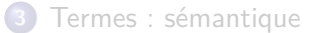

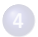

[Opérations syntaxiques sur les termes](#page-63-0)

#### <span id="page-2-0"></span>Des faits aux objets

#### Limite de la logique propositionnelle : pas d'objets

- **o** faits uniquement
- objets fixés dans ces faits
- nombre fixé de faits (même si non borné) dans une formule

#### <span id="page-3-0"></span>Un vocabulaire pour le discours

Objets différents

Vocabulaires différents

Symboles différents

# <span id="page-4-0"></span>Signature (pour les termes)

Lister les symboles utilisés

**Definition** 

Une signature  $S = (\mathcal{C}, \mathcal{F}, \mathsf{ar})$ :

- C : ensemble (non vide) de **symboles** de constantes
- F : ensemble de **symboles** de fonction
- $ar: \mathcal{F} \rightarrow \mathcal{N}^*$  : nombre d'arguments de chaque symbole de fonction

#### **Notation**

$$
f/n \text{ significance} \text{ or } f) = n
$$

#### <span id="page-5-0"></span>Exemple : expressions arithmétiques sur les entiers naturels

Entiers (de Peano) : 
$$
S_{peano} = (C_{peano}, F_{peano}, ar_{peano})
$$

\n- $$
\mathcal{C}_{\text{peano}} = \{ \text{zero} \}
$$
\n- $\mathcal{F}_{\text{peano}} = \{ \text{succ}/1, \text{plus}/2, \text{mult}/2 \}$
\n- $\leftarrow$  def implicate de ar\_{\text{peano}}
\n

#### <span id="page-6-0"></span>Exemple : expressions arithmétiques sur les entiers naturels

Entiers (de Peano) : 
$$
S_{peano} = (C_{peano}, F_{peano}, ar_{peano})
$$

\n- $$
\mathcal{C}_{peano} = \{zero\}
$$
\n- $\mathcal{F}_{peano} = \{succ/1, plus/2, mult/2\}$
\n- $\leftarrow$  def implicite de ar<sub>peano</sub>
\n

#### <span id="page-7-0"></span>Exemple : chaînes de caractères sur a, b, c

Chaînes de caractères :  $S_{char} = (\mathcal{C}_{char}, \mathcal{F}_{char}, \mathcal{A}_{char})$ 

- $C_{char} = \{a, b, c\}$
- 

 $\mathcal{F}_{char} = \{concat/2\}$   $\land$  concat  $\leftrightarrow$  1 symbole

#### <span id="page-8-0"></span>Exemple : chaînes de caractères sur a, b, c

Chaînes de caractères :  $S_{char} = (\mathcal{C}_{char}, \mathcal{F}_{char}, \mathcal{A}_{char})$ 

 $C_{char} = \{a, b, c\}$  $\mathcal{F}_{char} = \{concat/2\}$   $\mathcal{F}_{char} \leftrightarrow 1$  symbole (vrai aussi pour  $\mathcal{F}_{\text{peano}}$ )

#### <span id="page-9-0"></span>Variables

Parler uniquement d'objets fixés : peu intéressant

Ensemble de variables V représentant des objets :

- o infini
- tel qu'on peut toujours prendre une variable **fraîche**

Variables notées  $x, y, x', x_1, ...$ 

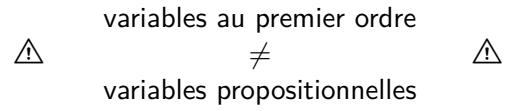

<span id="page-10-0"></span>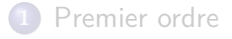

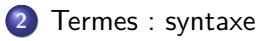

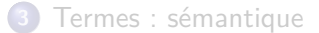

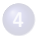

[Opérations syntaxiques sur les termes](#page-63-0)

### <span id="page-11-0"></span>Ensemble inductif des termes

Combinaison bien construite des symboles de la signature et variables

#### Definition

L'ensemble des termes  $\mathcal T$  sur  $\mathcal S = (\mathcal C, \mathcal F, \textit{ar})$  est le plus petit ensemble tel que :

- si  $x \in V$  alors  $x \in T$
- o si  $c \in \mathcal{C}$  alors  $c \in \mathcal{T}$
- si  $t_1 \in \mathcal{T}$ , ...,  $t_n \in \mathcal{T}$  et  $f/n \in \mathcal{F}$ alors  $f(t_1, ..., t_n) \in \mathcal{T}$  ← terme composite

### <span id="page-12-0"></span>Ensemble inductif des termes

Combinaison bien construite des symboles de la signature et variables

#### Definition

L'ensemble des termes  $\mathcal T$  sur  $\mathcal S = (\mathcal C, \mathcal F, \textit{ar})$  est le plus petit ensemble tel que :

$$
\bullet \text{ si } x \in \mathcal{V} \text{ alors } x \in \mathcal{T}
$$

- o si  $c \in \mathcal{C}$  alors  $c \in \mathcal{T}$
- si  $t_1 \in \mathcal{T}$ , ...,  $t_n \in \mathcal{T}$  et  $f/n \in \mathcal{F}$ alors  $f(t_1, ..., t_n) \in \mathcal{T}$  ← terme composite

#### $\triangle$  Pas d'évaluation ici  $\triangle$

#### <span id="page-13-0"></span>Exemple : expressions arithmétiques

Avec 
$$
S_{peano} = (C_{peano}, \mathcal{F}_{peano}, a\mathcal{F}_{peano})
$$

\n•  $C_{peano} = \{zero\}$ 

\n•  $\mathcal{F}_{peano} = \{succ/1, plus/2, mult/2\}$ 

L'ensemble des termes  $\mathcal{T}_{peano}$  sur  $\mathcal{S}_{peano}$  est le plus petit ensemble tel que :

• si 
$$
x \in V
$$
 alors  $x \in \mathcal{T}_{peano}$ 

$$
\bullet\,\,\mathsf{si}\,\,c = {\sf zero}\,\,\mathsf{alors}\,\,c \in \mathcal{T}_{\mathsf{peano}}
$$

- si  $t \in \mathcal{T}_{\text{peano}}$  alors succ $(t) \in \mathcal{T}_{\text{peano}}$
- si  $t_1, t_2 \in \mathcal{T}_{beano}$  alors  $plus(t_1, t_2) \in \mathcal{T}_{beano}$
- si  $t_1, t_2 \in \mathcal{T}_{beano}$  alors  $mult(t_1, t_2) \in \mathcal{T}_{beano}$

#### <span id="page-14-0"></span> $\bullet$  zero  $\in$   $\mathcal{T}_{\text{peano}}$

 $\bullet$  0  $\in$   $T$ <sub>peano</sub> : 0 n'est

- 
- 
- 

#### <span id="page-15-0"></span>• zero  $\in \mathcal{T}_{\text{peano}}$

- $\bullet$  0  $\not\in$   $\mathcal{T}_{\text{mean}}$  : 0 n'est pas dans la signature
- 
- 
- 
- 

#### <span id="page-16-0"></span>• zero  $\in \mathcal{T}_{\text{peano}}$

- $\bullet$  0  $\notin$   $\mathcal{T}_{\text{peano}}$  : 0 n'est pas dans la signature
- $\bullet x \in T_{\text{mean}}$
- 
- 
- 

- <span id="page-17-0"></span>• zero  $\in \mathcal{T}_{\text{peano}}$
- $\bullet$  0  $\notin$   $\mathcal{T}_{\text{peano}}$  : 0 n'est pas dans la signature
- $\bullet x \in \mathcal{T}_{mean}$
- 
- 
- 

- <span id="page-18-0"></span>• zero  $\in \mathcal{T}_{\text{peano}}$
- $\bullet$  0  $\notin$   $\mathcal{T}_{\text{peano}}$  : 0 n'est pas dans la signature
- $\bullet \mathbf{x} \in \mathcal{T}_{\text{peano}}$
- $\bullet$  succ(zero)  $\in$   $\mathcal{T}_{\text{pump}}$
- 
- 

- <span id="page-19-0"></span>• zero  $\in \mathcal{T}_{\text{peano}}$
- $\bullet$  0  $\notin$   $\mathcal{T}_{\text{peano}}$  : 0 n'est pas dans la signature
- $\bullet x \in \mathcal{T}_{\text{peano}}$
- succ(zero)  $\in$   $\mathcal{T}_{mean}$
- 
- 

- <span id="page-20-0"></span>• zero  $\in \mathcal{T}_{\text{peano}}$
- $\bullet$  0  $\notin$   $\mathcal{T}_{\text{peano}}$  : 0 n'est pas dans la signature
- $\bullet x \in \mathcal{T}_{\text{peano}}$
- succ(zero)  $\in$   $\mathcal{T}_{peano}$
- plus(zero)
- 

- <span id="page-21-0"></span>• zero  $\in \mathcal{T}_{\text{peano}}$
- $\bullet$  0  $\notin$   $\mathcal{T}_{\text{peano}}$  : 0 n'est pas dans la signature
- $\bullet x \in \mathcal{T}_{\text{peano}}$
- succ(zero)  $\in \mathcal{T}_{\text{peano}}$
- plus(zero)  $\notin \mathcal{T}_{mean}$  : pas le bon nombre d'arguments
- 

- <span id="page-22-0"></span> $\bullet$  zero  $\in \mathcal{T}_{\mathit{peano}}$
- $\bullet$  0  $\notin$   $\mathcal{T}_{\text{peano}}$  : 0 n'est pas dans la signature
- $\bullet x \in \mathcal{T}_{\text{peano}}$
- succ(zero)  $\in \mathcal{T}_{\text{peano}}$
- **plus(zero)**  $\notin \mathcal{T}_{peano}$  : pas le bon nombre d'arguments

• plus(succ(zero),  $x$ )  $\in$  T<sub>peano</sub>

- <span id="page-23-0"></span> $\bullet$  zero  $\in \mathcal{T}_{\mathit{peano}}$
- $\bullet$  0  $\notin$   $\mathcal{T}_{\text{peano}}$  : 0 n'est pas dans la signature
- $\bullet x \in \mathcal{T}_{\text{peano}}$
- succ(zero)  $\in \mathcal{T}_{\text{peano}}$
- plus(zero)  $\notin \mathcal{T}_{peano}$ : pas le bon nombre d'arguments

• plus(succ(zero),  $x$ )  $\in$   $\mathcal{T}_{mean}$ 

- <span id="page-24-0"></span> $\bullet$  zero  $\in \mathcal{T}_{\mathsf{peano}}$
- $\bullet$  0  $\notin$   $\mathcal{T}_{\text{peano}}$  : 0 n'est pas dans la signature
- $\bullet x \in \mathcal{T}_{\text{peano}}$
- succ(zero)  $\in \mathcal{T}_{\text{peano}}$
- $\bullet$  *plus(zero)* ∉  $\mathcal{T}_{peano}$  : pas le bon nombre d'arguments
- plus(succ(zero),  $x$ )  $\in$   $\mathcal{T}_{\text{mean}}$

- <span id="page-25-0"></span> $\bullet$  zero  $\in \mathcal{T}_{\mathsf{peano}}$
- $\bullet$  0  $\notin$   $\mathcal{T}_{\text{peano}}$  : 0 n'est pas dans la signature
- $\bullet x \in \mathcal{T}_{\text{peano}}$
- succ(zero)  $\in \mathcal{T}_{\text{peano}}$
- plus(zero)  $\notin \mathcal{T}_{peano}$ : pas le bon nombre d'arguments
- plus(succ(zero),  $x$ )  $\in$   $\mathcal{T}_{\text{mean}}$

#### <span id="page-26-0"></span>Exemple : chaînes de caractères

Avec 
$$
S_{char} = (C_{char}, \mathcal{F}_{char}, \mathcal{F}_{char})
$$

\n•  $C_{char} = \{a, b, c\}$ 

\n•  $\mathcal{F}_{char} = \{concat/2\}$ 

L'ensemble des termes  $\mathcal{T}_{char}$  sur  $\mathcal{S}_{char}$  est le plus petit ensemble tel que :

\n- $$
s \text{ is } x \in \mathcal{V}
$$
 alors  $x \in \mathcal{T}_{\text{char}}$
\n- $s \text{ is a} \in \mathcal{T}_{\text{char}}$ ,  $b \in \mathcal{T}_{\text{char}}$  et  $c \in \mathcal{T}_{\text{char}}$
\n- $s \text{ is } t_1, t_2 \in \mathcal{T}_{\text{char}}$  alors  $\text{concat}(t_1, t_2) \in \mathcal{T}_{\text{char}}$
\n

- <span id="page-27-0"></span> $\bullet$  a  $\in \mathcal{T}_{char}$
- $\bullet$  concat(a, c)  $\in \mathcal{T}_{\text{char}}$
- 

#### <span id="page-28-0"></span>• a  $\in \mathcal{T}_{char}$

- concat(a, c)  $\in$   $\mathcal{T}_{char}$
- 

- <span id="page-29-0"></span> $\bullet$  a  $\in \mathcal{T}_{char}$
- concat(a, c)  $\in$   $\mathcal{T}_{char}$
- 

- <span id="page-30-0"></span> $\bullet$  a  $\in \mathcal{T}_{char}$
- concat(a, c)  $\in \mathcal{T}_{char}$
- ac  $\in$   $\mathcal{T}_{\text{char}}$  : pas dans les règles de construction

- <span id="page-31-0"></span> $\bullet$  a  $\in \mathcal{T}_{char}$
- **o** concat(a, c)  $\in$   $\mathcal{T}_{char}$
- ac  $\notin \mathcal{T}_{char}$ : pas dans les règles de construction

- <span id="page-32-0"></span> $\bullet$  a  $\in \mathcal{T}_{char}$
- **o** concat(a, c)  $\in$   $\mathcal{T}_{char}$
- ac  $\notin \mathcal{T}_{char}$ : pas dans les règles de construction

#### $\Lambda$  Terme  $\neq$  évaluation d'une expression  $\Lambda$

### <span id="page-33-0"></span>Arbre de syntaxe abstraite d'un terme

Représentation en arbre de la structure d'un terme défini sur  $\mathcal{S} = (\mathcal{C}, \mathcal{F}, \text{ar})$ 

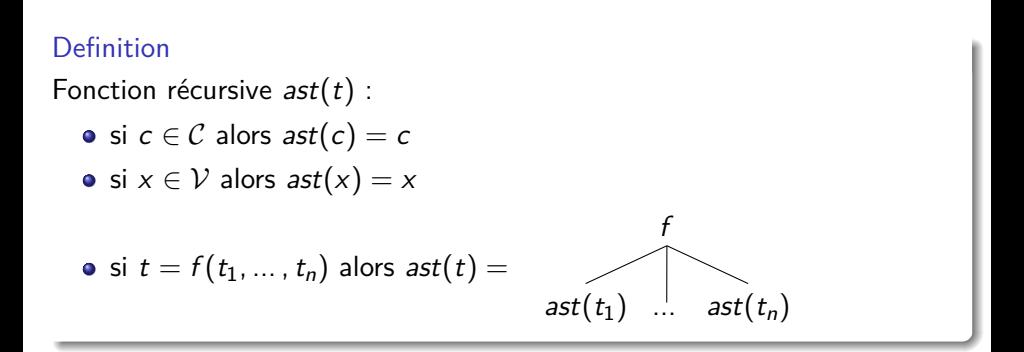

### <span id="page-34-0"></span>Exemple : expression arithmétique

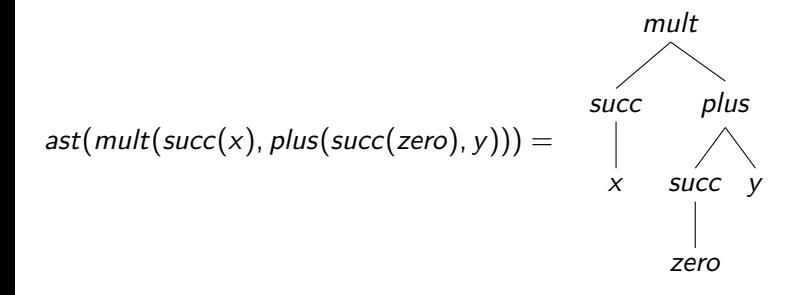

#### <span id="page-35-0"></span>Exemple : expression sur chaînes de caractères

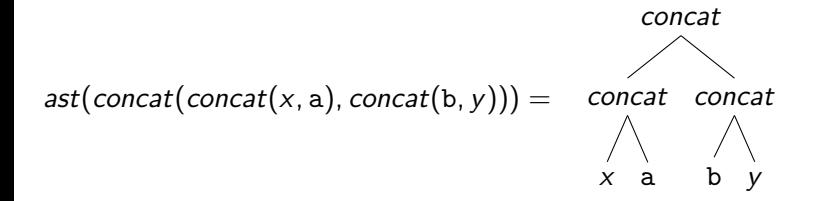
<span id="page-36-0"></span>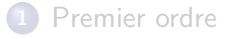

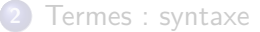

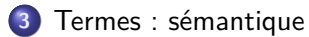

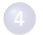

[Opérations syntaxiques sur les termes](#page-63-0)

#### <span id="page-37-0"></span>Interpréter les termes

Moyen pour donner du sens aux termes

Questions :

- Quelles valeurs possibles?
- Valeur ( ?) d'un symbole
- Variables?

#### <span id="page-38-0"></span>Univers

#### Definition Ensemble  $U$  des valeurs possibles pour les termes

#### Pas vraiment contraint, mais fixé lorsqu'on interprète les termes

#### <span id="page-39-0"></span>Interpréter les symboles

Interprétation *I* des symboles dans  $\mathcal C$  et  $\mathcal F$ 

Constantes : valeur fixée qui ne dépend que de l'interprétation/ :

Si  $c \in \mathcal{C}$  alors  $I(c) \in \mathcal{U}$ 

Symboles de fonction : interprétés par des fonctions On veut interpréter les termes dans  $\mathcal{U}$  :

$$
\text{Si } f/n \in \mathcal{F} \text{ alors } I(f): \mathcal{U}^n \to \mathcal{U}
$$

#### <span id="page-40-0"></span>Interpréter les variables

#### Interprétation : fixe une vision du monde

Valeur d'une variable peut changer pour une même interprétation

Definition (Valuation) Fonction  $\zeta : \mathcal{V} \to \mathcal{U}$ 

### <span id="page-41-0"></span>Retour sur l'interprétation des termes

Évaluation : fonction récursive

- sur les termes
- qui dépend aussi de l'interprétation I et de la valuation *ζ*

#### Definition (eval(I, *ζ*)(t))

- Si  $c \in \mathcal{C}$  alors  $eval(I, \zeta)(c) = I(c)$
- Si  $x \in V$  alors  $eval(I, \zeta)(x) = \zeta(x)$
- Si  $t = f(t_1, ..., t_n)$ si eval $(I, \zeta)(t_1) = u_1, \ldots$ , eval $(I, \zeta)(t_n) = u_n$ , et si  $I(f) = \phi$  alors

$$
eval(I,\zeta)(t)=\phi(u_1,\ldots,u_n)
$$

# <span id="page-42-0"></span>Exemple : expression arithmétiques

Univers  $U_N = N$  entiers naturels

$$
I_N(zero) = 0
$$
  
\n
$$
I_N(succ) = n \mapsto n + 1
$$
  
\n
$$
I_N(plus) = n, m \mapsto n + m
$$
  
\n
$$
I_N(mult) = n, m \mapsto n \times m
$$

<span id="page-43-0"></span>Soit  $\zeta : x \mapsto 3, y \mapsto 2$ 

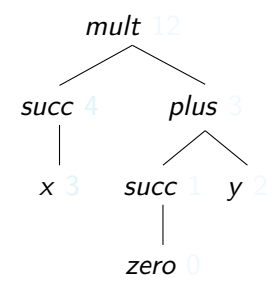

<span id="page-44-0"></span>Soit  $\zeta : x \mapsto 3, y \mapsto 2$ 

 $eval(I_N, \zeta)$ (mult(succ(x), plus(succ(zero), y))) =

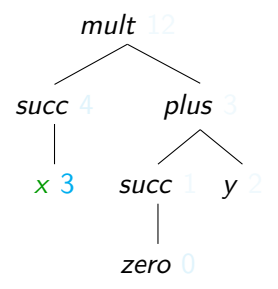

 $\zeta(x) = 3$ 

<span id="page-45-0"></span>Soit *ζ* : *x*  $\mapsto$  3, *y*  $\mapsto$  2

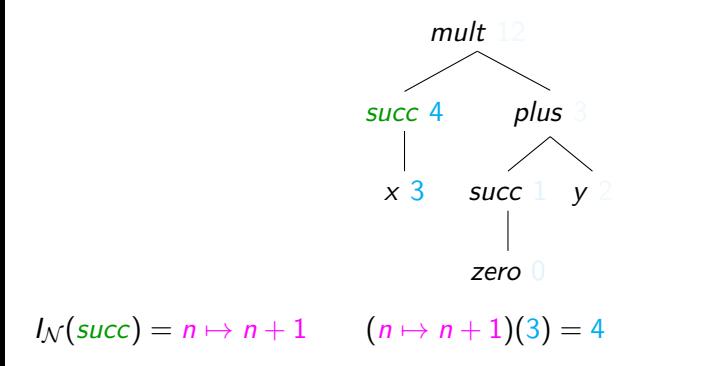

<span id="page-46-0"></span>Soit  $\zeta : x \mapsto 3, y \mapsto 2$ 

 $eval(I_N, \zeta)$ (mult(succ(x), plus(succ(zero), y))) =

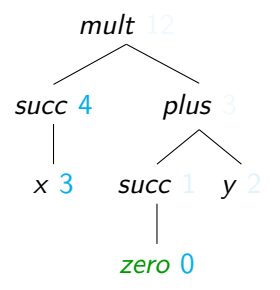

 $I_N(zero) = 0$ 

<span id="page-47-0"></span>Soit *ζ* : *x*  $\mapsto$  3, *y*  $\mapsto$  2

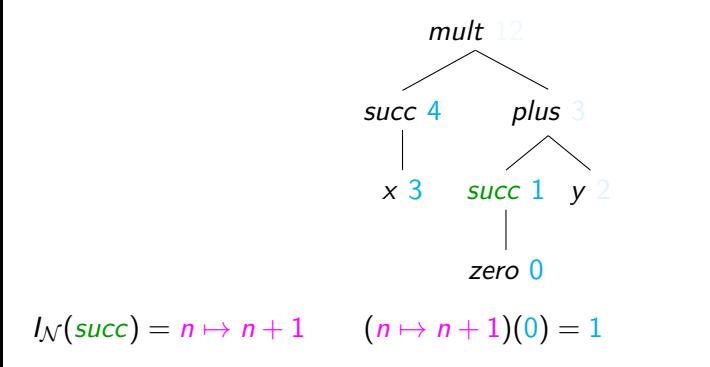

<span id="page-48-0"></span>Soit *ζ* : *x*  $\mapsto$  3, *y*  $\mapsto$  2

 $eval(I_N, \zeta)$ (mult(succ(x), plus(succ(zero), y))) =

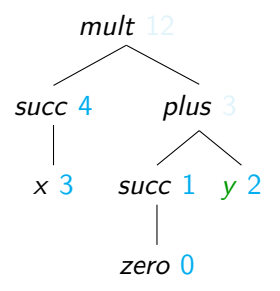

 $\zeta(y) = 2$ 

<span id="page-49-0"></span>Soit *ζ* : *x*  $\mapsto$  3, *y*  $\mapsto$  2

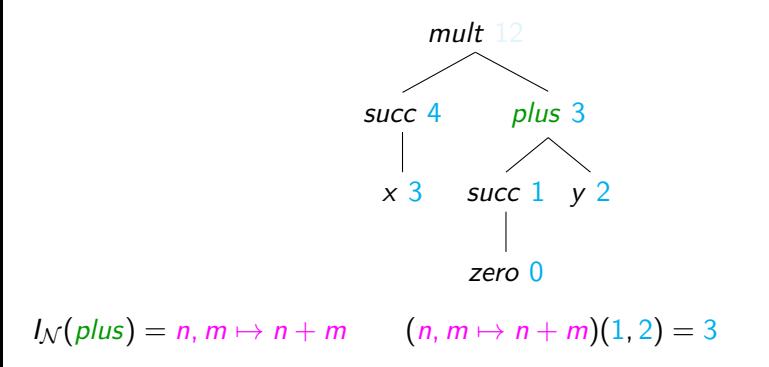

<span id="page-50-0"></span>Soit *ζ* : *x*  $\mapsto$  3, *y*  $\mapsto$  2

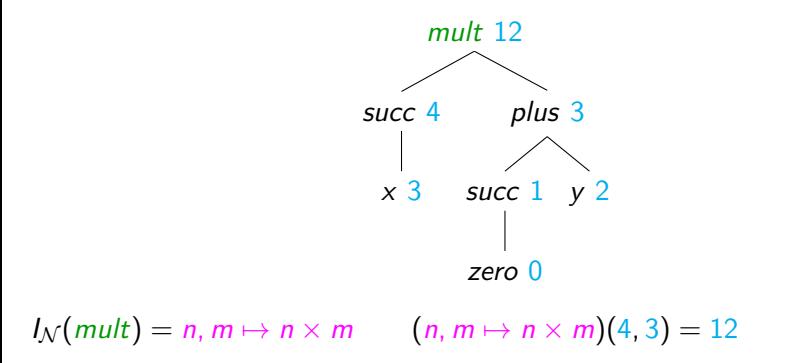

<span id="page-51-0"></span>Soit  $\zeta : x \mapsto 3, y \mapsto 2$ 

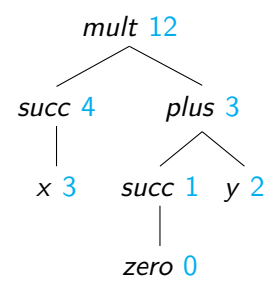

### <span id="page-52-0"></span>Exemple : chaînes de caractères

Univers  $\mathcal{U}_{\mathsf{str}} = \{\mathfrak{a}, \mathfrak{b}, \mathfrak{c}\}^*$  : chaînes de caractères sur l'alphabet  $\mathfrak{a}, \mathfrak{b}, \mathfrak{c}$ 

$$
I_{str}(a) = a
$$
  
\n
$$
I_{str}(b) = b
$$
  
\n
$$
I_{str}(c) = c
$$
  
\n
$$
I_{str}(concat) = s_1, s_2 \mapsto s_1s_2
$$

<span id="page-53-0"></span>Soit  $\zeta : x \mapsto \mathfrak{c}, y \mapsto \mathfrak{a}$ 

eval( $I_{str}$ )(concat(concat(x, a), concat(b, y))) = caba

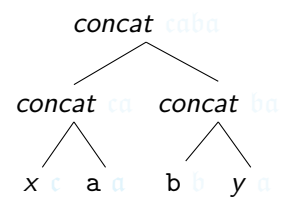

<span id="page-54-0"></span>Soit  $\zeta : x \mapsto c, y \mapsto a$ 

```
eval(I_{str})(concat(concat(x, a), concat(b, y))) = caba
```
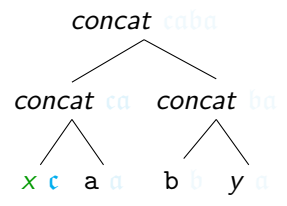

#### $\zeta(x) = c$

<span id="page-55-0"></span>Soit  $\zeta : x \mapsto c, y \mapsto a$ 

```
eval(I_{str})(concat(concat(x, a), concat(b, y))) = caba
```
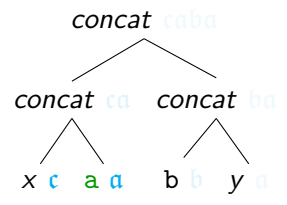

 $I_{str}(a) = \mathfrak{a}$ 

<span id="page-56-0"></span>Soit  $\zeta : x \mapsto \mathfrak{c}, y \mapsto \mathfrak{a}$ 

```
eval(I_{str})(concat(concat(x, a), concat(b, y))) = caba
```
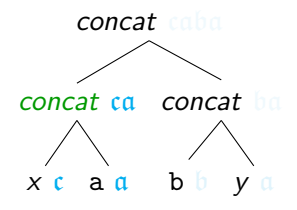

 $I_{str}(concat) = s_1, s_2 \mapsto s_1s_2 \qquad (s_1, s_2 \mapsto s_1s_2)(c, a) = ca$ 

<span id="page-57-0"></span>Soit  $\zeta : x \mapsto c, y \mapsto a$ 

eval( $I_{str}$ )(concat(concat(x, a), concat(b, y))) = caba

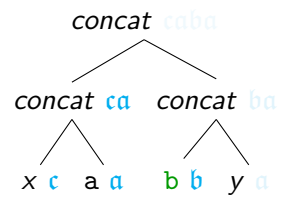

 $I_{str}(b) = b$ 

<span id="page-58-0"></span>Soit  $\zeta : x \mapsto c, y \mapsto a$ 

eval( $I_{str}$ )(concat(concat(x, a), concat(b, y))) = caba

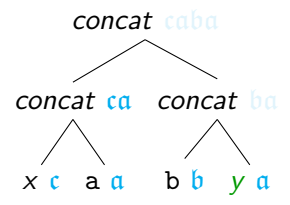

#### $\zeta(y) = \mathfrak{a}$

<span id="page-59-0"></span>Soit  $\zeta : x \mapsto c, y \mapsto a$ 

eval( $I_{str}$ )(concat(concat(x, a), concat(b, y))) = caba

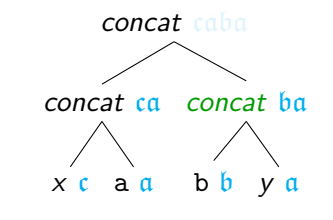

 $I_{str}(concat) = s_1, s_2 \mapsto s_1s_2 \qquad (s_1, s_2 \mapsto s_1s_2)(b, a) = ba$ 

<span id="page-60-0"></span>Soit  $\zeta : x \mapsto c, y \mapsto a$ 

 $eval(I_{str})(concat(concat(x, a), concat(b, y))) = caba$ 

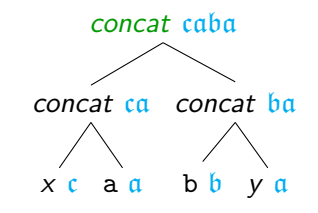

 $I_{str}(concat) = s_1, s_2 \mapsto s_1s_2$   $(s_1, s_2 \mapsto s_1s_2)(ca, ba) = caba$ 

#### <span id="page-61-0"></span>Interprétations non naturelles

#### S'appuyer sur une connaissance implicite de l'univers est

# Illusoire

#### $\rightarrow$  considérer toutes les interprétations possibles **même les plus farfelues**

# <span id="page-62-0"></span>Exemple : Arithmétique étrange

Univers  $U_{\text{park}}$ : 10 places de parking en ligne

 $I_{\text{park}}(zero) =$  la place la plus à droite  $I_{\text{park}}(\text{succ}) = p \mapsto$  la place à droite de p ou p s'il n'y a pas de place à droite de p  $I_{\text{park}}(plus) = p_1, p_2 \mapsto$  la place plus proche du milieu de  $p_1$  et  $p_2$ , en privilégiant la plus à gauche en cas d'égalité.  $I_{\text{park}}(\text{mult}) = p_1, p_2 \mapsto$  la place plus proche du milieu de  $p_1$  et  $p_2$ , en privilégiant la plus à droite en cas d'égalité.

<span id="page-63-0"></span>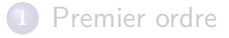

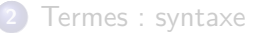

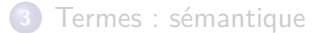

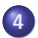

[Opérations syntaxiques sur les termes](#page-63-0)

#### <span id="page-64-0"></span>**Substitutions**

Replacer une partie d'un terme

- une ou plusieurs variables
- chacune par un terme

#### Definition

Une substitution est une fonction  $\sigma : \mathcal{V} \to \mathcal{T}$  telle que  $dom(\sigma)$  est fini

#### Notation

$$
Si dom(\sigma) = \{x_1, \ldots, x_n\} \text{ et si pour tout } 1 \leq i \leq n, \sigma(x_i) = t_i \text{ alors}
$$

$$
\sigma \text{ note } [{}^{t_1}/{}_{x_1},\ldots,{}^{t_n}/{}_{x_n}]
$$

# <span id="page-65-0"></span>Appliquer une substitution

#### Appliquer une *σ* sur un terme t ↔ faire le remplacement décrit par *σ* noté t*σ*

#### Definition (Application de substitution)

Récursivement définie par :

$$
\bullet \ \ c\sigma = c \ \text{si} \ \ c \in \mathcal{C}
$$

• 
$$
x\sigma = \sigma(x)
$$
 si  $x \in \text{dom}(\sigma)$ 

$$
\bullet \ \ y\sigma = y \ \text{si} \ y \in \mathcal{V} \ \text{et} \ y \not\in \text{dom}(\sigma)
$$

• 
$$
f(t_1, ..., t_n)\sigma = f(t_1\sigma, ..., t_n\sigma)
$$

#### <span id="page-66-0"></span>Exemple

plus(mult(x, succ(y)), plus(zero, plus(x, z)))[ $^{\text{succ(zero)}}/\text{x,}$   $^z/\text{y}]$ 

=  $plus(mult(succ(zero),succ(z)), plus(zero, plus(succ(zero), z)))$ 

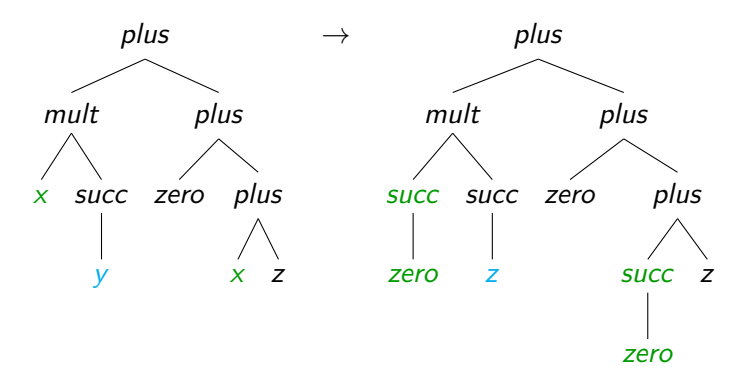

<span id="page-67-0"></span>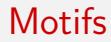

#### Besoin correspondance terme  $\leftrightarrow$  forme

#### Décrire la forme

par un autre terme ← motif

dont les variables représentent des "trous" à remplir

# <span id="page-68-0"></span>Filtrage de motif

#### Definition (Problème du filtrage de motif)

Etant donné un terme t et un autre terme  $m$  (le motif), existe-il une substitution  $\sigma$  telle que  $m\sigma = t$ .

#### Exemple

Soit  $m = plus(succ(x), mult(y, x))$ 

- pour  $t = \text{\textit{plus}}(\text{\textit{succ}}(\text{\textit{zero}}), \text{\textit{mult}}(\text{\textit{succ}}(\text{\textit{z}}), \text{\textit{zero}}))$  :  $\sigma = [{}^{\text{\textit{zero}}}/{}_{\text{\textit{x}}}, {}^{\text{\textit{succ}}(\text{\textit{z}})}/{}_{\text{\textit{y}}}]$
- pour  $t = mult(succ(zero), mult(succ(z), zero))$ : pas de correspondance sur mult
- pour  $t = plus(succ(zero), mult(succ(z), succ(zero)))$ : deux termes incompatibles pour x

# <span id="page-69-0"></span>Combiner des substitutions

Exemple précédent : 2 termes incompatibles pour x Combinaison de substitution

- pour les substitutions issues du filtrage de branches différentes d'ASA
- **o** pouvant échouer

#### Definition (merge)

\n- \n
$$
\text{merge}(\sigma_1, \sigma_2) = \text{fail}
$$
\n is in peut trouver  $x \in \text{dom}(\sigma_1) \cap \text{dom}(\sigma_2)$  telle que  $\sigma_1(x) \neq \sigma_2(x)$ \n

\n
\n- \n $\text{sinon merge}(\sigma_1, \sigma_2) = x \mapsto\n \begin{cases}\n \sigma_1(x) & \text{si } x \in \text{dom}(\sigma_1) \\
\sigma_2(x) & \text{si } x \in \text{dom}(\sigma_2) \setminus \text{dom}(\sigma_1)\n \end{cases}$ \n
\n

# <span id="page-70-0"></span>Combiner des substitutions

Exemple précédent : 2 termes incompatibles pour x Combinaison de substitution

- pour les substitutions issues du filtrage de branches différentes d'ASA
- pouvant échouer

#### Definition (merge)

\n- \n
$$
\mathsf{merge}(\sigma_1, \ldots, \sigma_n) = \text{fail}
$$
\n \n is on peut trouver *i* et *j* tels que  $x \in \text{dom}(\sigma_i) \cap \text{dom}(\sigma_j)$  telle que  $\sigma_i(x) \neq \sigma_j(x)$ \n
\n- \n $\mathsf{osinon} \, \mathsf{merge}(\sigma_1, \ldots, \sigma_n) =$ \n $\left\{\n \begin{array}{l}\n \sigma_1(x) \text{ si } x \in \text{dom}(\sigma_1) \\
\sigma_2(x) \text{ si } x \in \text{dom}(\sigma_2) \setminus \text{dom}(\sigma_1) \\
\ldots \\
\sigma_n(x) \text{ si } x \in \text{dom}(\sigma_n) \setminus (\text{dom}(\sigma_{n-1}) \cup \cdots \cup \text{dom}(\sigma_1))\n \end{array}\n \right.$ \n
\n

# <span id="page-71-0"></span>Calcul de filtrage de motif

#### Definition (match)

 $match(t, m)$  définie récursivement sur m par :

\n- \n
$$
\bullet
$$
 \n  $\bullet$  \n  $\bullet$  \n <math display="inline</li>
### <span id="page-72-0"></span>Unification

Definition

Soit  $t_1$  et  $t_2$  deux termes.

Existe-il une substitution  $\sigma$  telle que  $t_1\sigma = t_2\sigma$ ?

Filtrage de motif à deux sens

### <span id="page-73-0"></span>Exemple

#### Unifier

### $plus(mult(x, y), plus(y, succ(z)))$

et

$$
plus(mult(u, v), plus(w, w))
$$

#### Solution

$$
\sigma = \left[ \frac{\text{succ}(z)}{w}, \frac{\text{succ}(z)}{y}, \frac{\text{succ}(z)}{y}, \frac{w}{w}\right] \times
$$

 $t_1\sigma = plus(mult(u, succ(z)), plus(succ(z), succ(z)))$ 

# <span id="page-74-0"></span>Equations (syntaxiques) entre termes

Résoudre le problème d'unification

Équations entre termes :

$$
t_i \stackrel{\triangle}{=} t'_i
$$

Transformer ces équations selon un système de règles

#### **Notation**

- **Une** équation notée E
- **•** Ensemble d'équations noté  $\Psi$   $\leftarrow$  l'ordre n'est pas important, on omet {}

• Si 
$$
E = t \stackrel{\triangle}{=} t'
$$
 alors  $E\sigma = t\sigma = t'\sigma$ 

 $\bullet$  Si  $\Psi = E_1, ..., E_n$  alors  $\Psi \sigma = E_1 \sigma, ..., E_n \sigma$ 

## <span id="page-75-0"></span>Résolution des équations : règles

(Rev)

\n
$$
\Psi, t \triangleq x \qquad \leadsto \qquad \Psi, x \triangleq t \qquad \text{si } t \notin V
$$
\n(Dec)

\n
$$
\Psi, f(t_1, \ldots, t_n) \triangleq f(t'_1, \ldots, t'_n) \qquad \leadsto \qquad \Psi, t_1 \triangleq t'_1, \ldots, t_n \triangleq t'_n
$$
\n(Sub)

\n
$$
\Psi, x \triangleq t \qquad \leadsto \qquad \Psi[t'_x], x \triangleq t \qquad \text{si } x \notin V(f(t_1, \ldots, t_n))
$$

\n
$$
(FF) \quad \Psi, f(t_1, \ldots, t_n) \stackrel{\triangle}{=} g(t'_1, \ldots, t'_m) \quad \leadsto \quad \text{fail} \quad \text{si } f \neq g
$$
\n

\n\n
$$
(CC) \quad \Psi, c_1 \stackrel{\triangle}{=} c_2 \quad \leadsto \quad \text{fail} \quad \text{si } c_1 \neq c_2
$$
\n

\n\n
$$
(FC) \quad \Psi, f(t_1, \ldots, t_n) \stackrel{\triangle}{=} c \quad \leadsto \quad \text{fail}
$$
\n

$$
(\mathit{FC}) \qquad \Psi, f(t_1, \ldots, t_n) \stackrel{\triangle}{=} c \qquad \leadsto
$$

$$
(CF) \t\t\t \Psi, c \stackrel{\triangle}{=} f(t_1, ..., t_n) \t\t \leadsto \t\t \text{fail}
$$

(Cyc) 
$$
\Psi, x \stackrel{\triangle}{=} f(t_1, ..., t_n) \rightsquigarrow \text{fail}
$$
  
\n $\sin x \in V(f(t_1, ..., t_n))$ 

# <span id="page-76-0"></span>Solution au problème d'unification

Appliquer les règles jusqu'à obtention d'un point fixe (*i.e.* jusqu'à ce qu'aucune règle ne puisse changer l'ensemble  $\Psi$ )

Si Ψ ≠ fail alors Ψ est en **forme résolue** 

Substitution  $\sigma_{\Psi}$  associée à Ψ :

$$
\sigma_{\Psi}(x) = t \quad \text{ si } \quad x \stackrel{\triangle}{=} t \in \Psi
$$

pour avec  $\mathit{dom}(\sigma_{\Psi}) = \{x \mid x \stackrel{\triangle}{=} t \in \Psi\}$ 

#### Théorème

Si  $t \stackrel{\triangle}{=} t' \leadsto^* \Psi$  et  $\Psi$  en forme résolue alors le problème d'unification de t avec t' admet une solution :  $\sigma$ <sub>Ψ</sub>. Si  $t \stackrel{\triangle}{=} t' \leadsto^*$  fail alors le problème d'unification de t avec t' n'admet pas de solution.

## <span id="page-77-0"></span>Exemple

$$
succ(\text{plus}(x, succ(y))) \stackrel{\triangle}{=} succ(\text{plus}(u, u))
$$

$$
\Rightarrow \text{ plus } (x, \text{ succ}(y)) \stackrel{\triangle}{=} \text{ plus } (u, u) \quad (\text{Dec})
$$
\n
$$
\Rightarrow x \stackrel{\triangle}{=} u, \text{ succ}(y) \stackrel{\triangle}{=} u \quad (\text{Dec})
$$
\n
$$
\Rightarrow x \stackrel{\triangle}{=} u, \text{ succ}(y) \stackrel{\triangle}{=} x \quad (\text{Sub})
$$
\n
$$
\Rightarrow x \stackrel{\triangle}{=} u, x \stackrel{\triangle}{=} \text{ succ}(y) \quad (\text{Rev})
$$
\n
$$
\Rightarrow \text{ succ}(y) \stackrel{\triangle}{=} u, x \stackrel{\triangle}{=} \text{ succ}(y) \quad (\text{Sub})
$$
\n
$$
\Rightarrow u \stackrel{\triangle}{=} \text{ succ}(y), x \stackrel{\triangle}{=} \text{ succ}(y) \quad (\text{Rev})
$$

$$
\sigma = \left[ \frac{\text{succ}(y)}{x}, \frac{\text{succ}(y)}{y} \right]_u
$$

<span id="page-78-0"></span>Exemples : échecs

$$
succ(mult(x, succ(y))) \stackrel{\triangle}{=} succ(plus(u, u))
$$

$$
\Rightarrow \hspace{1.5cm} mult(x, succ(y)) \stackrel{\triangle}{=} plus(u, u) \hspace{3.2cm} (Dec) \\ \Leftrightarrow \hspace{1.5cm} fail \hspace{1.2cm} (FF)
$$

$$
succ(\text{plus}(x, succ(x))) \stackrel{\triangle}{=} succ(\text{plus}(u, u))
$$

$$
\Rightarrow \quad \mathsf{mult}(x, \mathsf{succ}(x)) \stackrel{\triangle}{=} \mathsf{plus}(u, u) \quad (\mathsf{Dec})
$$
\n
$$
\Rightarrow x \stackrel{\triangle}{=} u, \mathsf{succ}(x) \stackrel{\triangle}{=} u \quad (\mathsf{Dec})
$$
\n
$$
\Rightarrow x \stackrel{\triangle}{=} u, \mathsf{succ}(x) \stackrel{\triangle}{=} x \quad (\mathsf{Sub})
$$
\n
$$
\Rightarrow x \stackrel{\triangle}{=} u, x \stackrel{\triangle}{=} \mathsf{succ}(x) \quad (\mathsf{Rev})
$$
\n
$$
\Rightarrow \quad \mathsf{fail} \quad (\mathsf{Cyc})
$$